## **SRP\_Unicode\_OIPI\_Services**

The SRP\_Unicode\_OIPI\_Services is your programmatic control over SRP Unicode OIPI. Use it to turn it on and off.

## Services

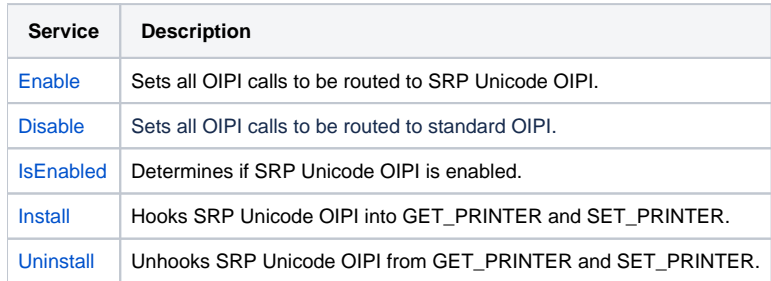